# Avant-propos

# **Pourquoi cet ouvrage ?**

Il existe deux techniques bien distinctes pour créer des documents numériques. Elles se sont toutes deux développées à peu près au même moment, au début des années 1980. La première est connue de tous, utilisée dans le monde entier, pour tous les types de document. Elle est accessoirement le fer de lance du plus puissant éditeur de logiciels au monde. Nous l'appellerons *bureautique* dans le cadre cet ouvrage. La seconde est restée jusqu'à aujourd'hui confinée à des pratiques très spécialisées, comme la documentation technique de matériels stratégiques à haute valeur ajoutée (dans les industries aéronautique et militaire typiquement) ou la communication scientifique. Appelons-la *chaîne éditoriale*.

### **Bureautique et WYSIWYG**

La bureautique se fonde sur le concept du WYSIWYG, « *What you see is what you get* », ou littéralement en français : « ce que vous voyez est ce que vous obtenez ». Cette approche vise, en résumé, à permettre à l'utilisateur de créer un document tout en en composant le rendu final. On visualise à l'écran, à mesure que l'on écrit, ce que l'on obtiendra à l'impression pour un document papier, à la vidéo-projection pour un diaporama, ou à la mise en ligne pour un site web. Cette démarche est une transposition directe de l'approche traditionnelle de l'édition non numérique. À un détail près néanmoins, sur lequel nous ne manquerons pas de revenir tant il a son importance : elle fait l'hypothèse que les rôles d'auteurs (celui qui écrit le contenu) et d'éditeur (celui qui compose le rendu final) sont fusionnés.

#### **RESSOURCES WYSIWYG**

Pour approfondir le concept de WYSIWYG : B <http://fr.wikipedia.org/wiki/WYSIWYG>

#### **RESSOURCES OpenOffice.org**

Site français de la suite bureautique libre OpenOffice.org :

B [http://fr.openoffice.org/](http://fr.openoffice.org)

Dans cette même collection Accès Libre, voir aussi l'ouvrage :

R S. Gautier et al., *OpenOffice.org 2 efficace*, Eyrolles, juillet 2007.

Les deux atouts principaux de cette approche – qui ont fait son succès – sont d'une part qu'elle est relativement intuitive et permet d'utiliser son ordinateur aussi facilement qu'une machine à écrire, d'autre part qu'elle donne un sentiment de puissance à l'utilisateur qui peut disposer librement de son document. Le lecteur averti aura remarqué les locutions « relativement intuitive » et « sentiment de puissance ». Que celui qui n'a pas passé des heures à chercher comment finaliser la mise en forme de son texte ou à peaufiner le scénario de son diaporama me jette la première pierre.

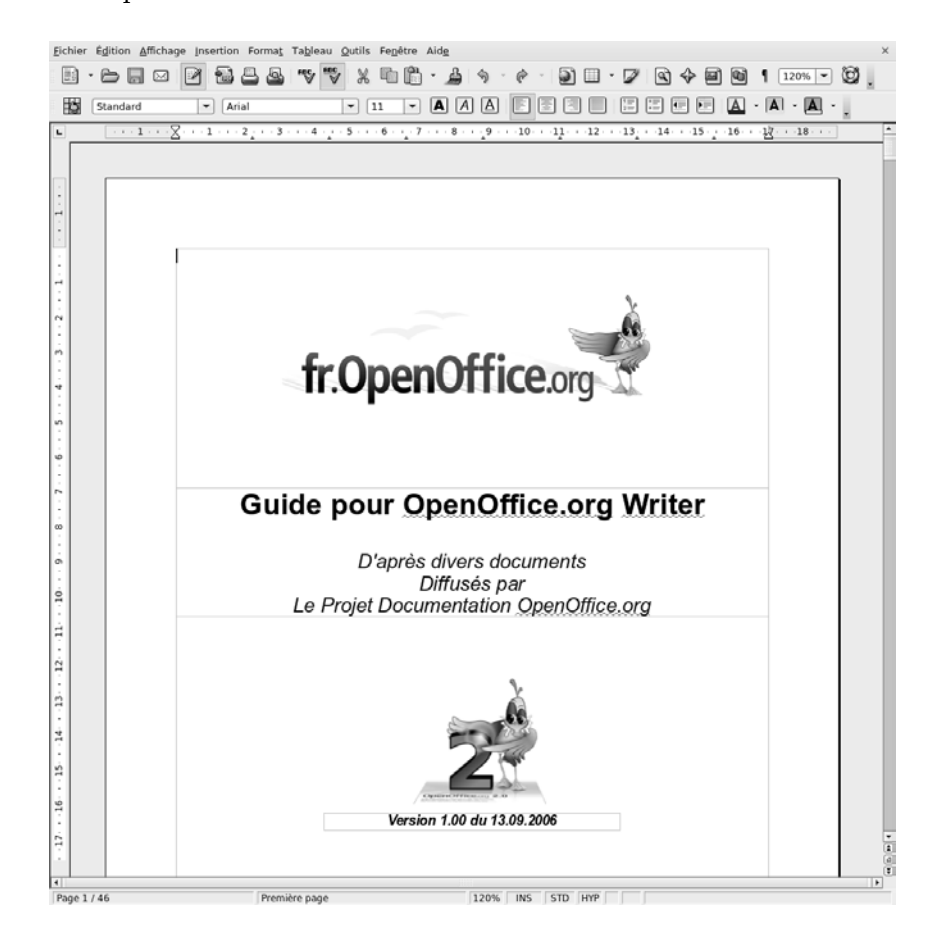

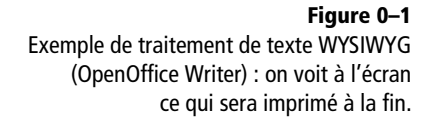

### **Chaîne éditoriale et WYSIWYM**

La chaîne éditoriale se fonde, elle, sur le concept du WYSIWYM, « *What you see is what you mean* », c'est-à-dire : « Ce que vous voyez est ce que vous voulez dire ». Cette seconde approche vise, par opposition au WYSIWYG, à proposer à l'utilisateur une interface de création de contenus autonome par rapport à la mise en forme finale. Ainsi l'utilisateur

ne met plus de mots en gras, mais spécifie qu'ils sont importants. Il ne crée plus d'animation pour marquer l'arrivée d'un bloc dans une diapositive, mais il précise que ce bloc en est la conclusion. Il ne crée plus le menu d'un site web, mais déclare sa structure. Et c'est le programme informatique qui se chargera, lors d'une phase que l'on appellera publication, de mettre en gras les mots importants, d'appliquer des animations aux blocs de conclusion ou de générer des menus interactifs. Ce que le programme demande à l'auteur, c'est de spécifier ses *intentions* de communication afin d'appliquer le rendu adapté.

« Pourquoi ce détour ? » me direz-vous.C'est ce que nous allons tenter de montrer au fil des pages qui vont suivre. Mais croyez-moi – sur parole pour le moment – cette approche recèle des avantages insoupçonnés.

#### **RESSOURCES WYSIWYM**

Pour approfondir le concept de WYSIWYM : B <http://fr.wikipedia.org/wiki/WYSIWYM> Suivre en particulier le lien « scenariplatform.org » pour une réflexion intéressante sur le WYSIWYM et le WYSIWYG :

B [http://scenari-platform.org/trac/scenari/](http://scenari-platform.org/trac/scenari) wiki/WYSIWYM

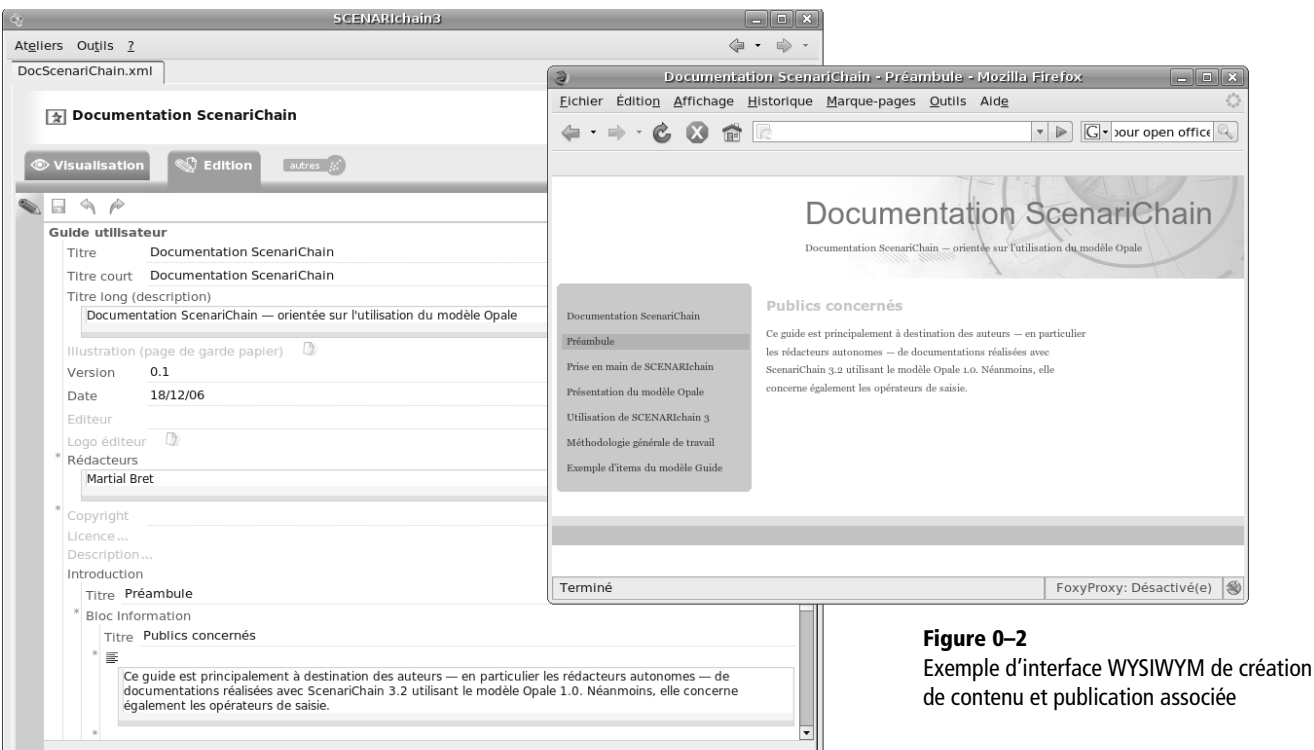

L'objectif de cet ouvrage est donc de montrer en quoi une simple lettre, le « M » de WYSIWYM au lieu du « G » du WYSIWYG, peut radicalement changer l'approche de la création de documents numériques.

#### **RESSOURCES LaTeX**

LaTeX est historiquement le premier système WYSIWYM. Il est encore largement utilisé aujourd'hui, en particulier par la communauté scientifique.

R Christian Rolland, *LaTeX par la pratique*, O'Reilly, octobre 1999.

### **Rendons à César...**

Avant de plonger dans cette autre approche que nous cherchons à promouvoir, quitte parfois à érafler la bureautique en mettant en exergue ses limites, rendons d'abord à la bureautique ce qui lui appartient. Elle a introduit dans les entreprises et les foyers les outils qui, aujourd'hui, permettent à chacun d'entre nous de créer des documents numériques. Nous l'avons utilisée, nous l'utilisons et nous continuerons de l'utiliser.

L'ambition de ce livre n'est donc pas d'opposer ces deux techniques qui, assurément, auront chacune leur place dans nos usages, et selon moi, sont amenées à converger dans les années qui viennent. Elle est par contre de rééquilibrer un peu les forces en présence et de remettre au goût du jour certains principes fondamentaux de l'informatique documentaire, que la bureautique a plus ou moins sciemment délaissés pour atteindre son objectif de toucher le plus grand nombre le plus rapidement. Cet objectif quantitatif étant atteint, revenons donc sur des considérations qualitatives qui commencent à faire défaut.

Structuration du document, séparation des rôles d'auteur et d'éditeur, décomposition et recomposition de documents, métadonnées, publication multisupports, contenus dynamiques et interactifs, sont autant de concepts qui nous sont peu familiers, justement parce qu'ils ne font que très peu partie de nos pratiques usuelles en bureautiques. Ils sont au contraire au centre des approches de type chaîne éditoriale, et nous chercherons à montrer qu'ils peuvent se révéler très utiles pour nos usages documentaires présents et à venir. Nous soutiendrons même que, dans certains cas, ils peuvent être salutaires en face de problèmes documentaires qui commencent à se faire gênants.

Mais au delà de la démonstration théorique, ce livre a une vocation pratique et cherchera à vous convaincre par l'usage. Il vous conduira donc à la manipulation de diverses chaînes éditoriales, pour créer des rapports, des émissions de webradio, des diaporamas ou des cours, et les publier en PDF, HTML et Flash. Vous découvrirez conjointement les situations au sein desquelles la chaîne éditoriale se révèle objectivement préférable à la pratique bureautique à laquelle vous êtes accoutumé.

*Alors, essayons* !

### **Vous êtes un utilisateur de chaîne éditoriale qui s'ignore**

Revenons à notre question initiale, pourquoi cet ouvrage ? Tout d'abord, pour faire partager notre conviction que la généralisation de l'usage des chaînes éditoriales fera avancer l'informatique documentaire et ouvrira

aux utilisateurs que nous sommes tous devenus des perspectives nouvelles. Parce qu'émergent de nouveaux besoins comme une meilleure gestion de l'information, l'optimisation du temps consacré à la création documentaire, l'exigence de rendus de qualité, un intérêt pour des canaux de diffusion de forte technicité, ou encore des enjeux croissants sur des documents métiers. Parce que ces besoins ne trouvent qu'une réponse médiocre avec la bureautique. Et parce que les chaînes éditoriales sont aujourd'hui prêtes à être utilisées par chacun d'entre nous.

**Et finalement parce que vous êtes sûrement un utilisateur potentiel de chaînes éditoriales qui s'ignore.**

# **SCENARI**

SCENARI est un environnement logiciel libre de conception de chaînes éditoriales numériques. Il a été inventé par cinq chercheurs et ingénieurs (dont l'auteur de cet ouvrage) à l'Université de Technologie de Compiègne (UTC) en 1999 et est aujourd'hui développé par un consortium de partenaires issus du privé et du public.

À l'origine, SCENARI fut initié dans le cadre d'un projet entre l'UTC et Axa France afin de réaliser des contenus de formation en masse : 20 000 pages de contenus pour 2 000 heures de formation et une double distribution web et papier. Il n'était pas possible de résoudre le problème posé avec les solutions disponibles, étant donné les délais et les budgets que nous avions à notre disposition. Au-delà de ce premier contexte de mise en œuvre, SCENARI a depuis considérablement évolué et s'est diffusé, notamment, dans les universités et grandes écoles françaises. L'enjeu du développement de SCENARI – ce qui nous motive depuis 8 ans maintenant – est de promouvoir de *bonnes pratiques documentaires* en participant à rendre disponibles des techniques et méthodes permettant la production *en quantité* de documents *de qualité*.

Les chaînes éditoriales qui serviront de terrain expérimental à ce livre ont toutes été développées avec SCENARI : curriculum vitae, rapports, webradio, présentations d'organisations, diaporamas et supports pédagogiques. Il existe de nombreux autres champs pour lesquels les chaînes éditoriales SCENARI sont utilisées. Pour en savoir plus, vous pouvez dès à présent vous rendre sur le site [http://scenari-platform.org/](http://scenari-platform.org).

#### **JARGON SCENARI**

SCENARI est l'acronyme de « Système de conception de Chaînes Éditoriales pour des contenus Numériques, Adaptables, Réutilisables et Interactifs ».

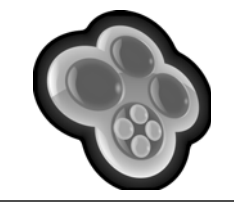

# **Structure de l'ouvrage**

Le **premier chapitre** est consacré à une introduction aux chaînes éditoriales, par la mise en avant de quelques usages caractéristiques qui illustreront leur intérêt.

Le **deuxième chapitre** permettra la prise en main rapide d'une première chaîne éditoriale pour créer des curriculum vitae. Cette première chaîne est un peu simplifiée, histoire d'entrer rapidement en matière.

Le **troisième chapitre** revient plus en détail sur les principes d'une chaîne éditoriale et permet de découvrir l'utilisation avancée d'une chaîne SCENARI pour rédiger des rapports.

Les **chapitres quatre à sept** approfondissent les possibilités de SCENARI en diversifiant les chaînes : webradio, documentation institutionnelle, diaporamas et documents pédagogiques.

Au **chapitre huit**, nous découvrirons l'outil SCENARIbuilder afin d'apprendre comment personnaliser le rendu de nos publications. Ce chapitre et le suivant, plus techniques, sont plutôt destinés à des utilisateurs ayant déjà une certaine pratique de l'informatique.

Au **chapitre neuf**, nous ferons un pas de plus avec SCENARIbuilder, pour appréhender la création de nouveaux modèles, ce qui est in fine la richesse essentielle de SCENARI.

Nous conclurons au **chapitre dix** par une présentation de la communauté scenari-platform.org, qui vous permettra d'imaginer et de concrétiser les idées d'utilisation que nous aurons certainement suscitées.

# **Remerciements**

SCENARI est une sorte de petite pierre philosophale qui transforme le « vouloir dire » en « bien inscrit ». Dans le laboratoire d'alchimie qui a vu sa naissance, il y avait Bruno, qui écrivait les grimoires, Isabelle qui dosait les ingrédients, Sylvain qui construisait les alambics et Manuel qui administrait les potions... de gré ou de force, d'ailleurs ! Un grand merci à tous les quatre, c'est une chance rare de travailler avec eux. Mes autres remerciements vont :

- à Loic, présent depuis le début et illustre illustrateur de cet ouvrage ;
- à tous mes collègues de l'unité d'innovation Ingénierie des Contenus et Savoirs, les filles d'en haut, les garçons d'en bas, ceux qui sont passés, ceux qui reviendront, ceux qui sont restés dans les environs ;
- à l'Université de Technologie de Compiègne qui nous héberge, à François Peccoud pour l'y avoir encouragé ;
- à nos partenaires, universités et entreprises, qui nous suivent, avec parfois un zeste d'inconscience ;
- à nos bailleurs de fonds publics, l'Agence Nationale pour la Recherche et le Conseil Régional de Picardie ;
- à Muriel pour avoir eu l'excellente intuition de cet ouvrage, à Christelle pour sa relecture minutieuse ;
- enfin au petit Raphaël, le seul vrai élixir de vie, et à sa maman, la seule alchimiste qui compte.